## **ESTADO DE SANTA CATARINA**

## FUNDO MUN. DE SAUDE DE GOVERNADOR CELSO RAMOS

CNPJ: 08 857 731/0001 60 **RODOVIA FRANCISCO WOLLINGER**  $C.E.P.$ 88190 000 - Governador Celso Ramos - SC

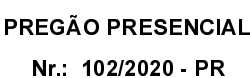

Processo Administrativo: Processo de Licitação: Data do Processo:

Folha: 1/1

102/2020

102/2020

30/09/2020

## TERMO DE HOMOLOGAÇÃO DE PROCESSO LICITATÓRIO

O(a) Prefeito Augusto Aristo da Silva, no uso das atribuições que lhe são conferidas e em atendimento às Leis, em especial as Leis nº 10.520/02, em face aos princípios ordenados aravés da Lei nº 8.666/93 e alterações posteriores. levando em consideração o parecer conclusivo exarado pela Pregoeira e sua Equipe de apoio, resolve:

01 - HOMOLOGAR a presente Licitação nestes termos:

- a) Processo Nr.: 102/2020
- b) Licitação Nr. 102/2020-PR
- c) Modalidade: PREGÃO PRESENCIAL

d) Data Homologação 27/10/2020

REGISTRO DE PREÇOS PARA AQUISIÇÃO DE CARIMBOS PARA SUPRIR AS NECESSIDADES DAS<br>SECRETARIAS MUNICIPAIS INCLUINDO A SECRETARIA MUNICIPAL DE SAÚDE E A FUNDAÇÃO DO e) Objeto da Licitação MEIO AMBIENTE DE GOVERNADOR CELSO RAMOS/SC, CONFORME ESPECIFICAÇÕES CONTIDAS NO EDITAL

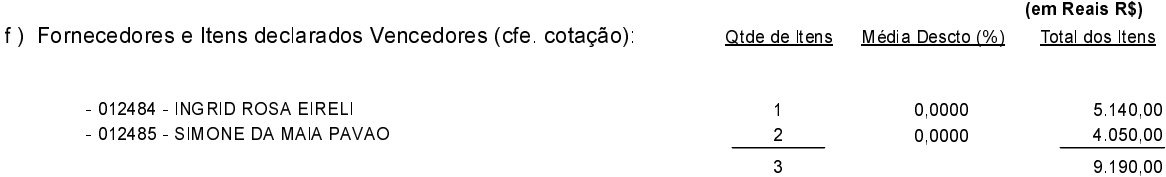

Governador Celso Ramos, 27 de Outubro de 2020.

Prefeito Augusto Aristo Da Silva